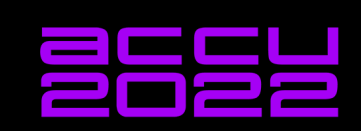

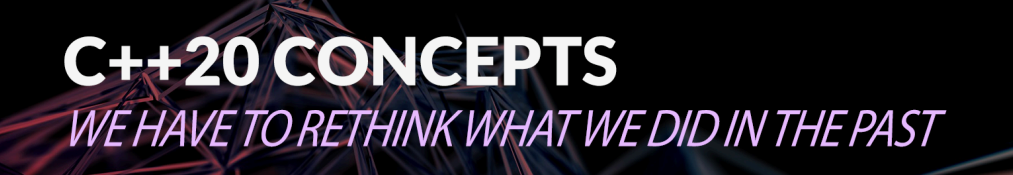

**ANDREAS FERTIG** 

## C++20 Concepts - We have to rethink what we did in the past

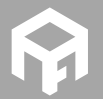

Andreas Fertig<br>https://AndreasFertig.Info<br>post@AndreasFertig.Info<br>@Andreas\_\_Fertig

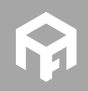

© 2022 Andreas Fertig https://AndreasFertig.Info post@AndreasFertig.Info

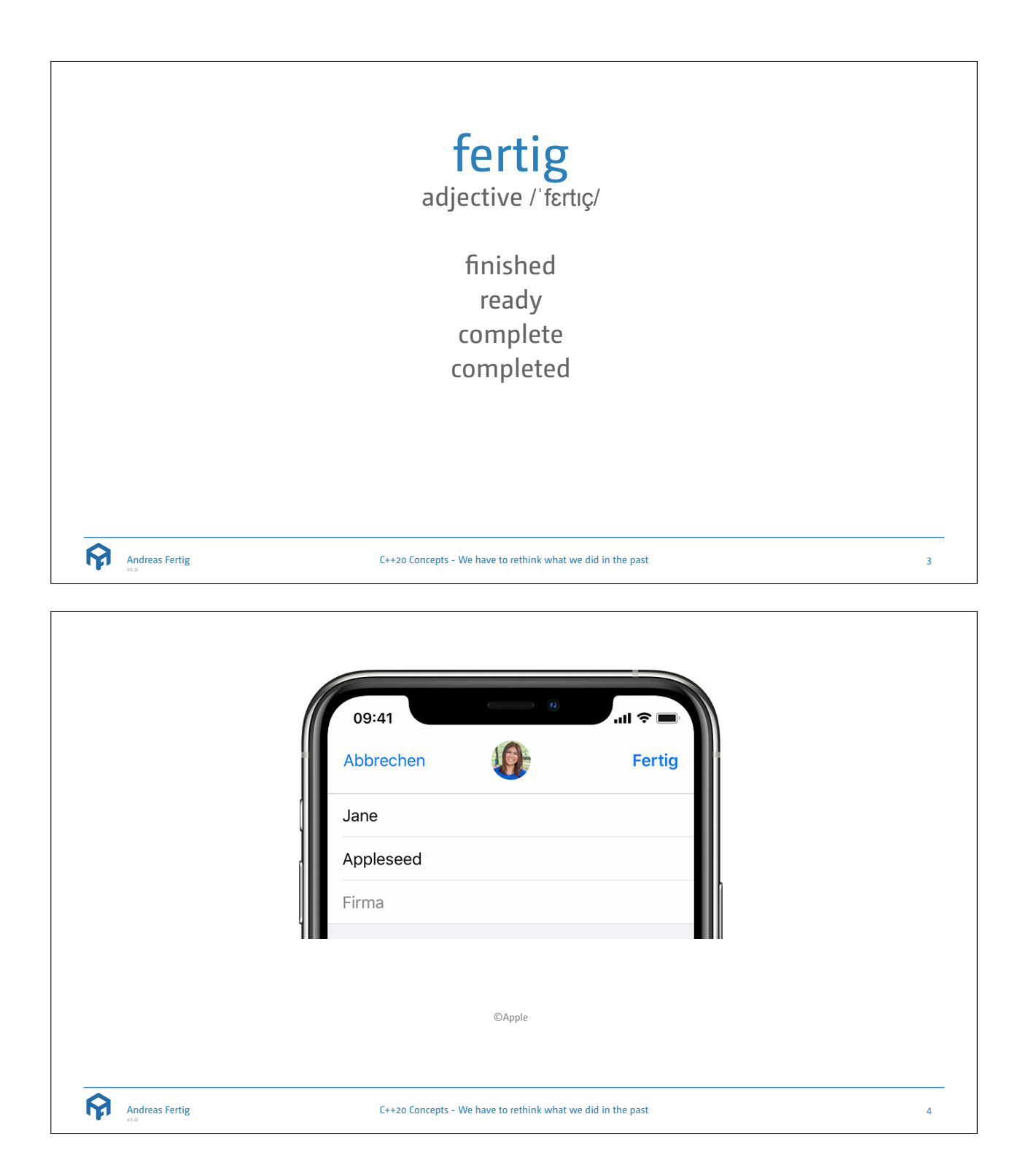

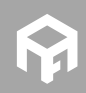

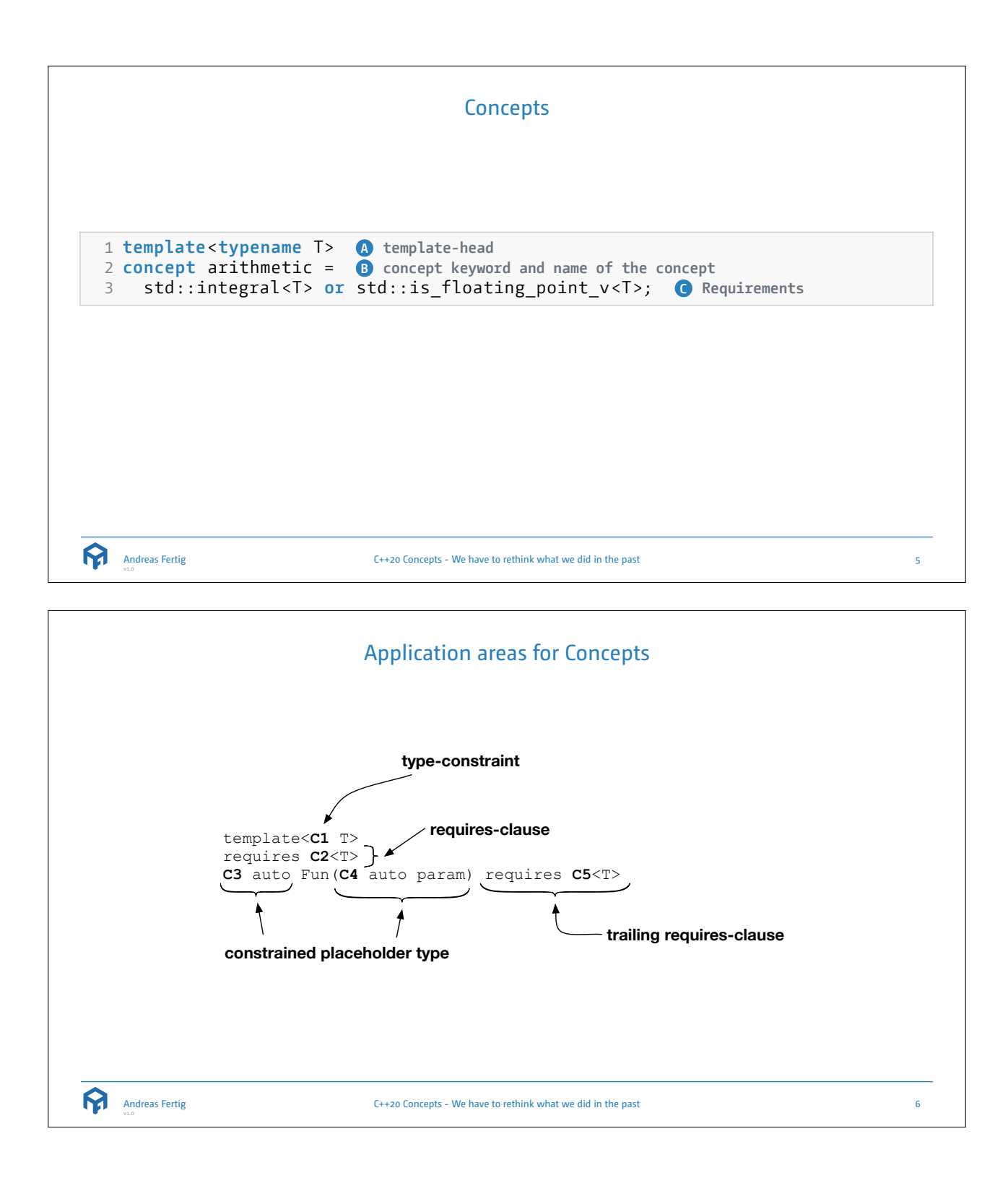

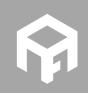

© 2022 Andreas Fertig https://AndreasFertig.Info post@AndreasFertig.Info

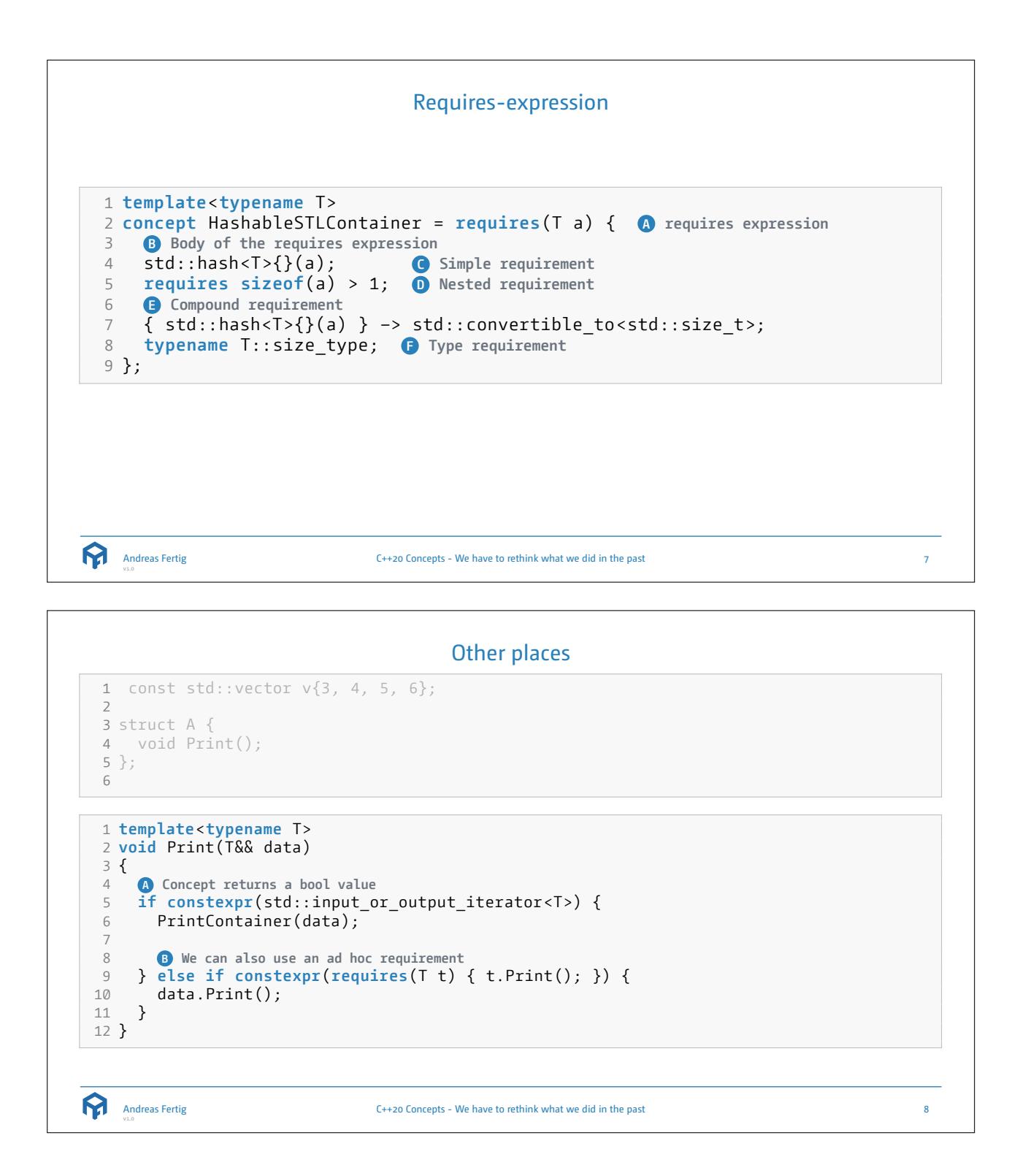

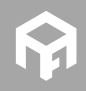

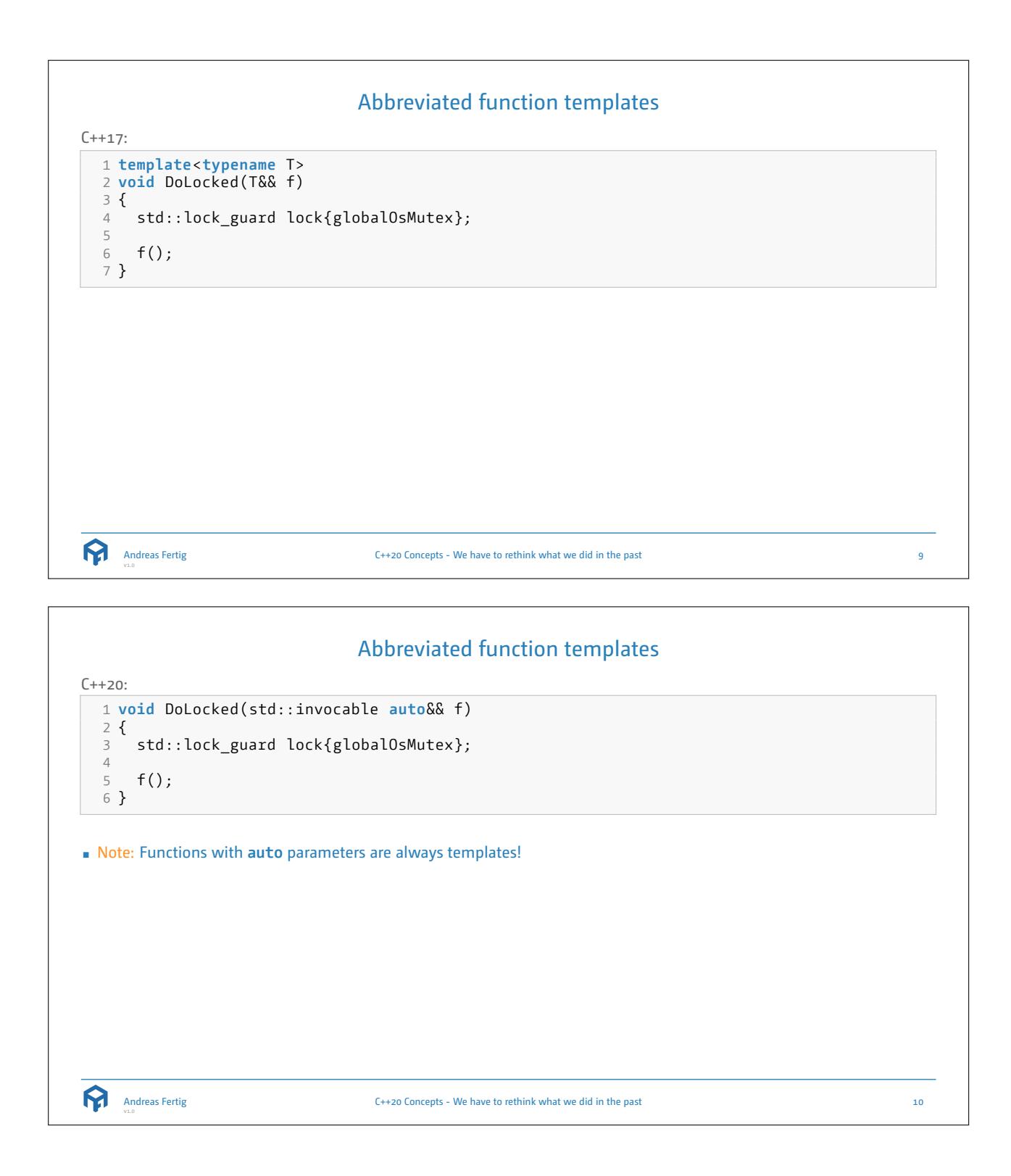

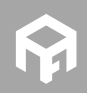

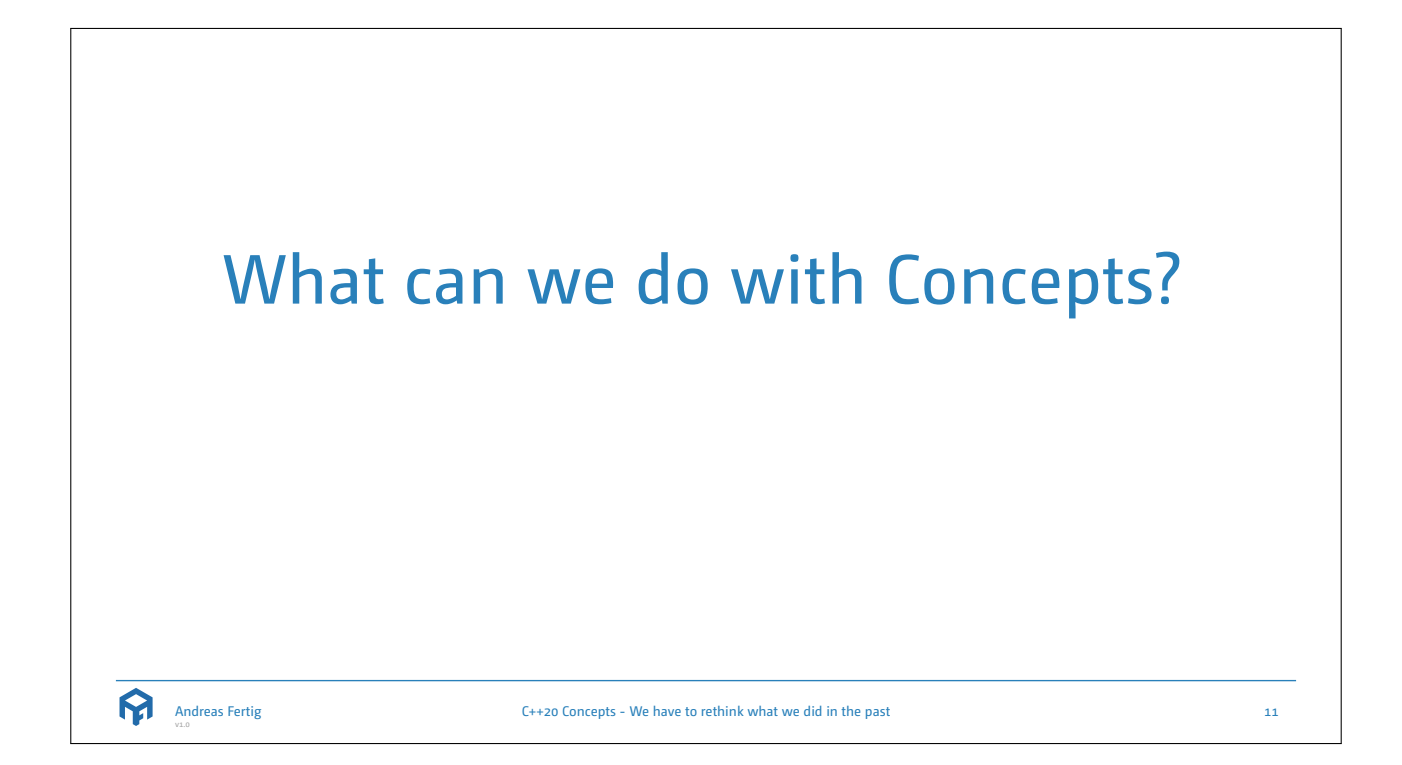

```
Inheritance for everything
1 struct WiFi { 2 virtual ~WiFi()
                                  = default
;
   virtual void enableRadio() = 0;
4 virtual void disableRadio() = 0; 5 }; 67 struct GPS { 8 virtual ~GPS()
                                         = default
;
 9 virtual GPSCoords getCoordinates() = 0;
10 };
11
12 class Smartphone : public WiFi, public GPS {
13 public
:
14 void enableRadio() override
;
15 void disableRadio() override
;
16
17 GPSCoords getCoordinates() override
;
18 };
19
20 void ToggleWiFi(WiFi& phone);
   Andreas Fertig
v1.0
                               C++20 Concepts - We have to rethink what we did in the past 12
```
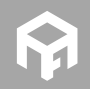

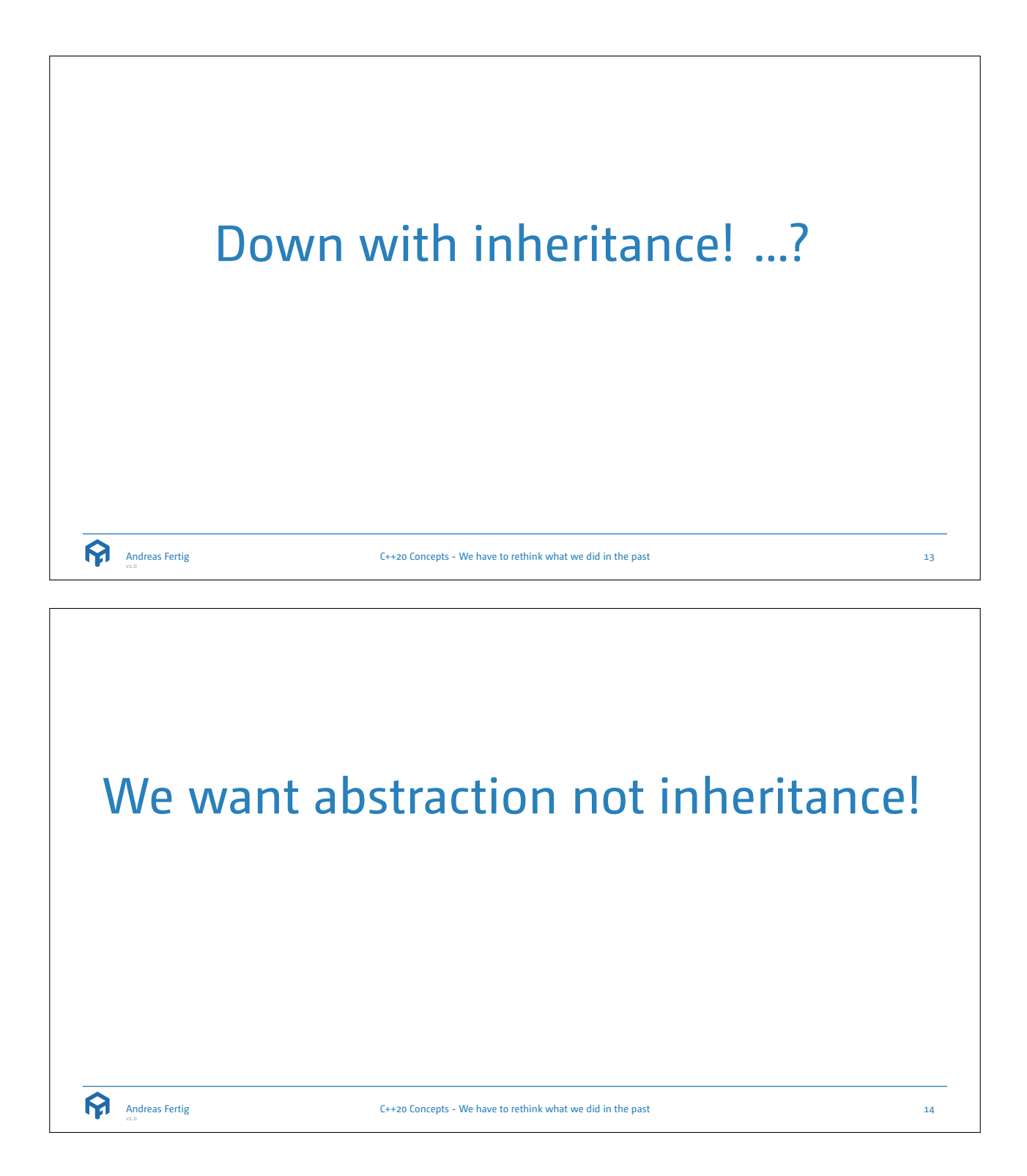

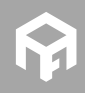

```
Implements
1 interface WiFi { 2 void enableRadio(); 3 void disableRadio(); 4 } 56 interface GPS { 7 GPSCoords getCoordinates(); 8 } 9
10 class Smartphone implements WiFi, GPS {
11 public void enableRadio() {
/
*
...
*
/
}
12 public void disableRadio() {
/
*
...
*
/
}
13 public GPSCoords getCoordinates() {
/
*
...
*
/
}
14
}
```

```
Andreas Fertig
```
C++20 Concepts - We have to rethink what we did in the past 15

```
Implements
Defining an interface in C++ 1 template<typename T> 2 concept WiFi = requires(T t) { 3 { t.enableRadio() } −> std::same_as<void>; 4 { t.disableRadio() } −> std::same_as<void>; 5 }; 67 template<typename T> 8 concept GPS = requires(T t) { 9 { t.getCoordinates() } −> std::same_as<GPSCoords >;
 10 };
Andreas Fertig
                             C++20 Concepts - We have to rethink what we did in the past 16
```
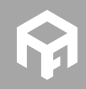

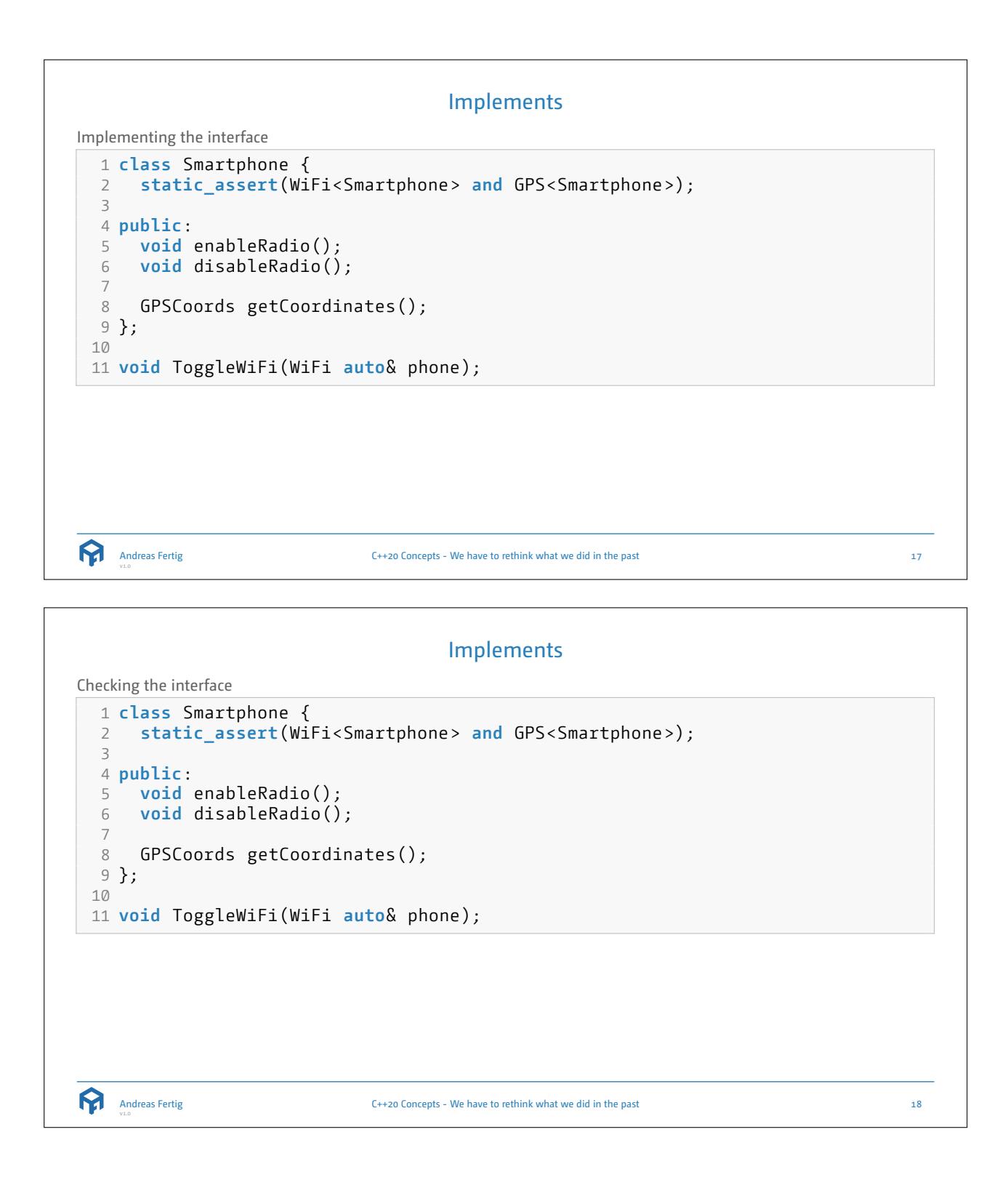

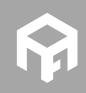

```
Implements
Checking the interface... second attempt 1 class Smartphone { 2 public: 3 void enableRadio(); 4 void disableRadio(); 56 GPSCoords getCoordinates(); 7 }; 89 static_assert(WiFi<Smartphone> and GPS<Smartphone >);
 10
 11 void ToggleWiFi(WiFi auto& phone);
Andreas Fertig
                              C++20 Concepts - We have to rethink what we did in the past 19
                                     Implements
```

```
Checking the interface... how it should look like 1 class Smartphone { 2 implements(WiFi, GPS); 34 public: 5 void enableRadio(); 6 void disableRadio(); 7<br>8 GPSCoords getCoordinates();
 9 };
 10
 11 void ToggleWiFi(WiFi auto& phone);
```
C++20 Concepts - We have to rethink what we did in the past 20 20

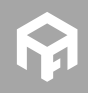

Andreas Fertig v1.0

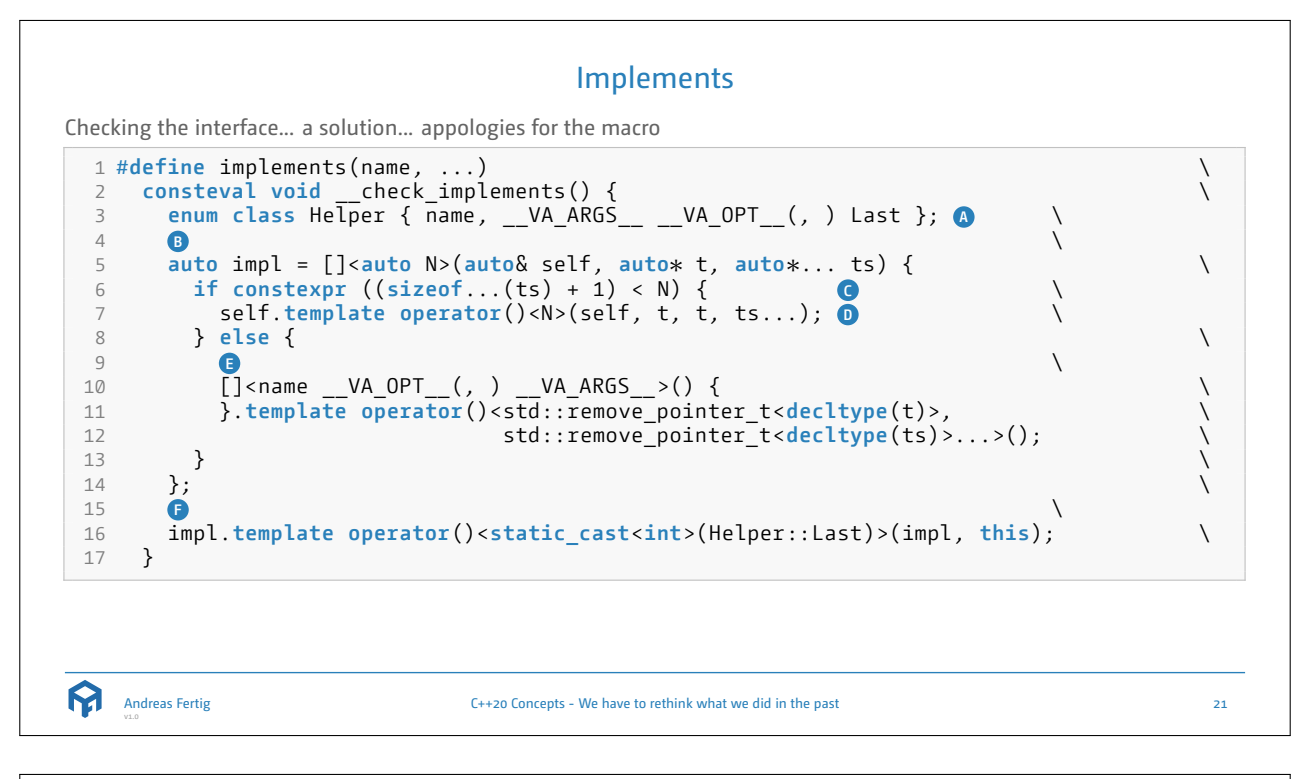

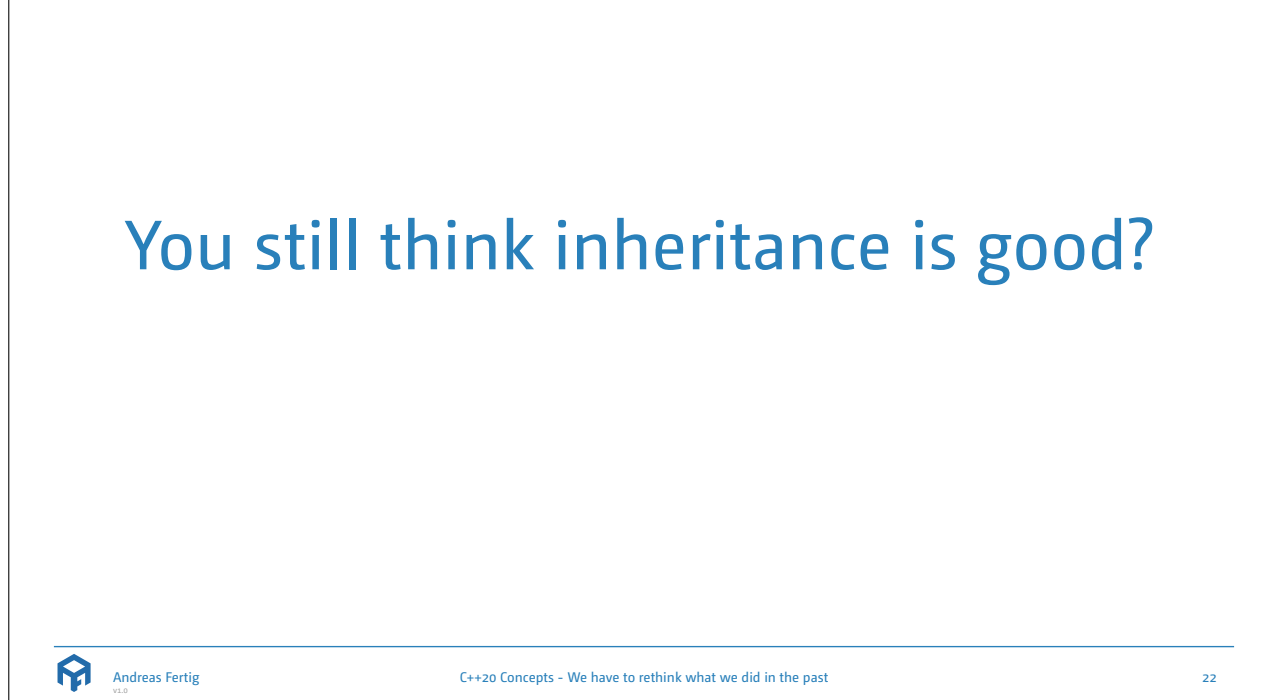

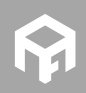

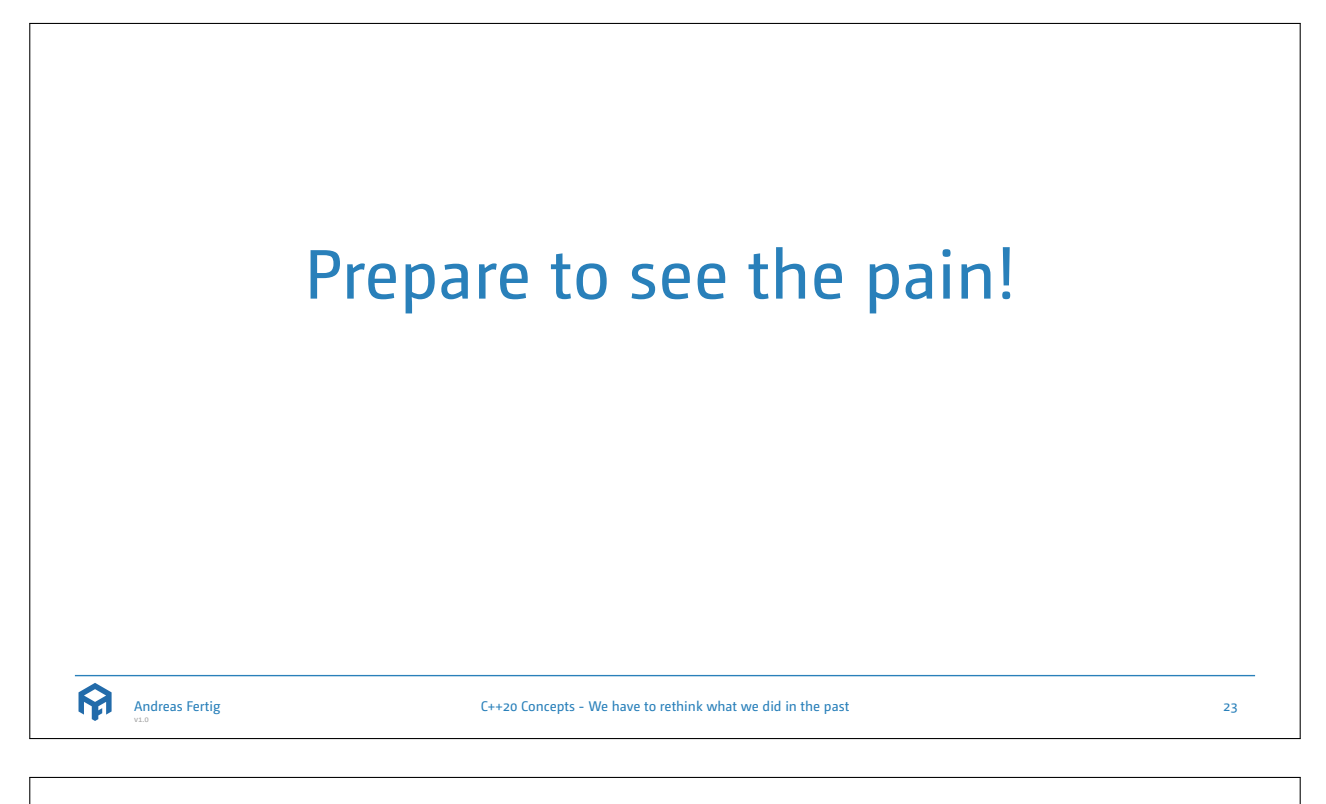

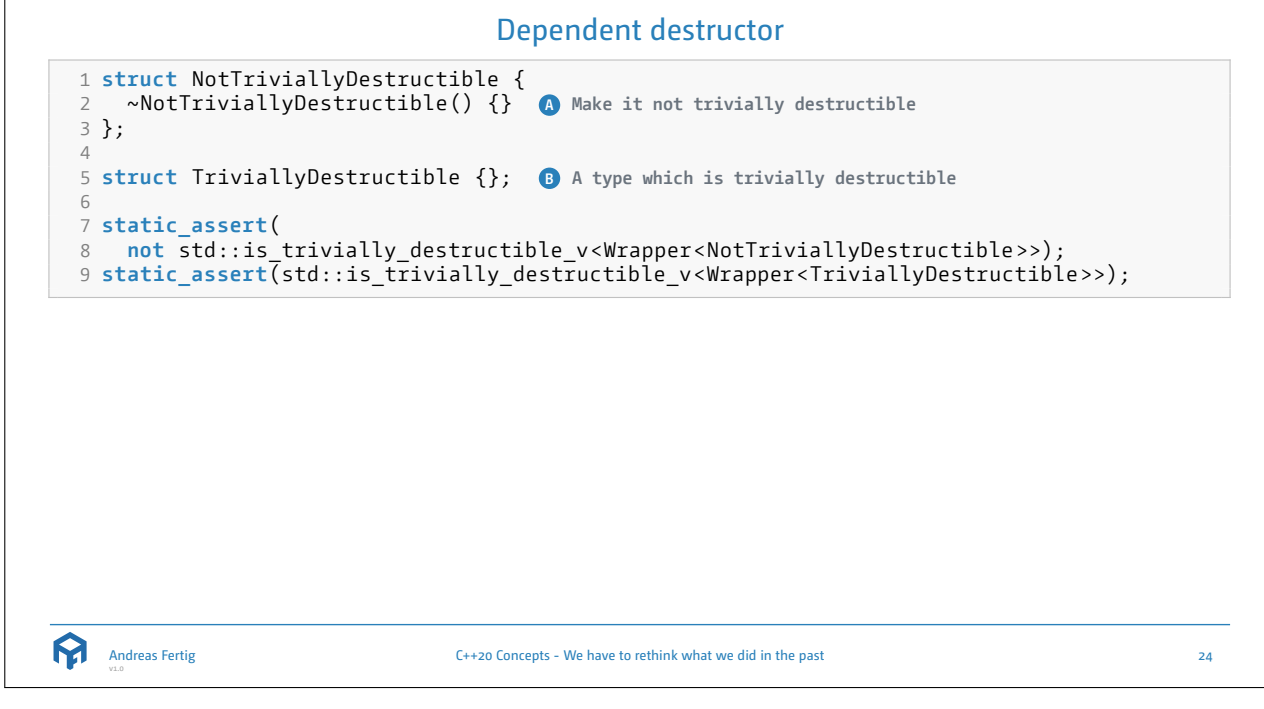

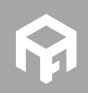

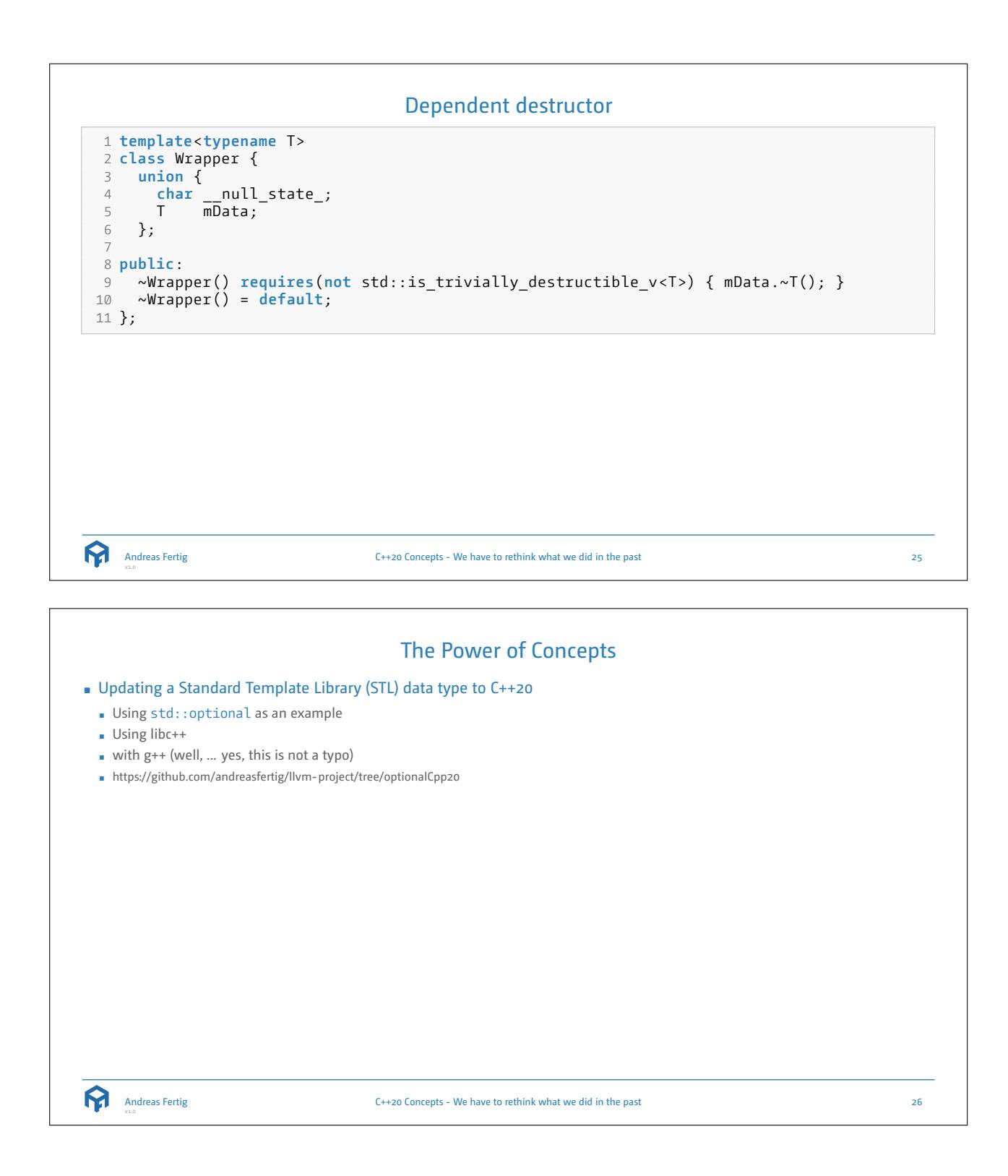

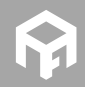

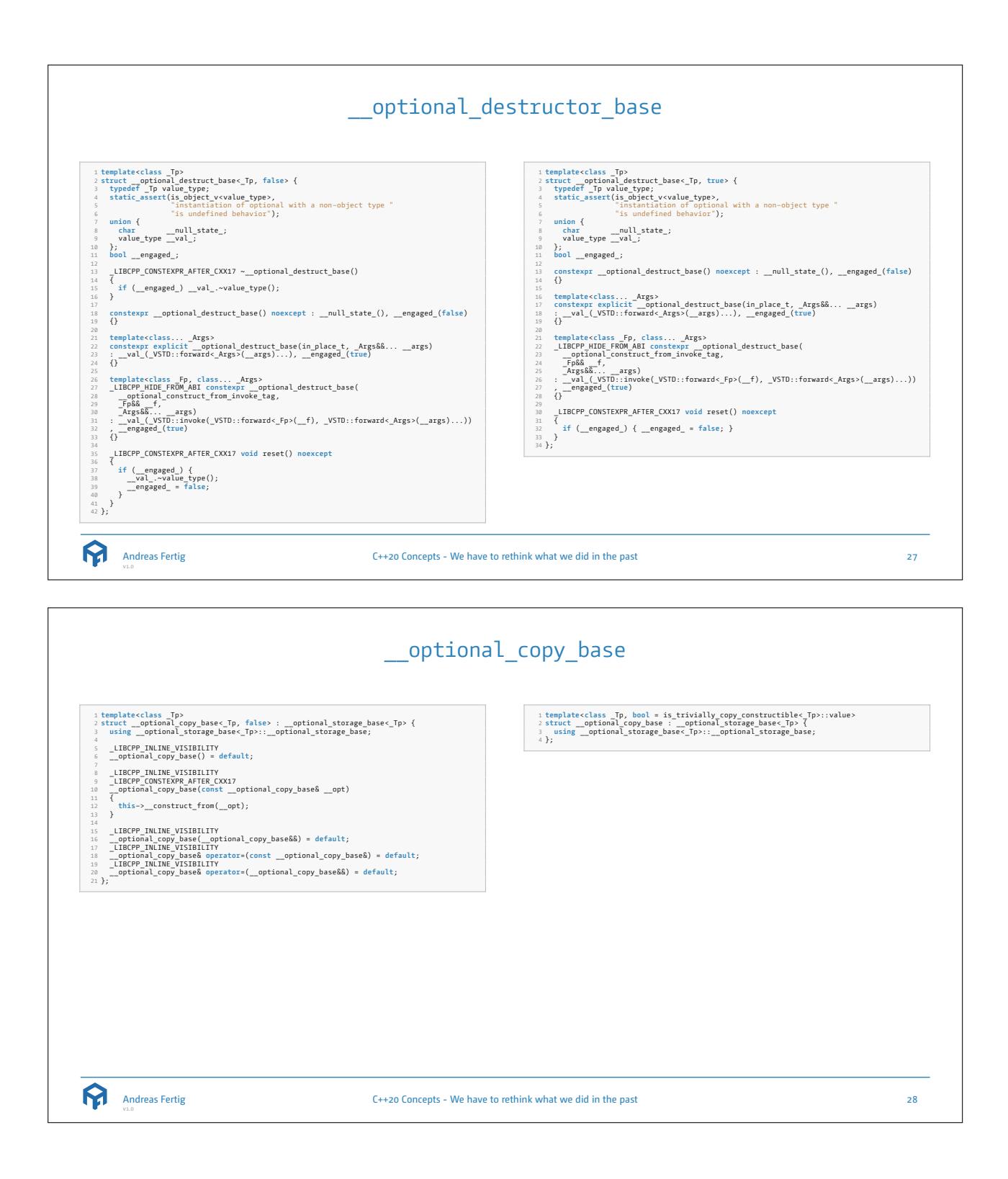

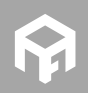

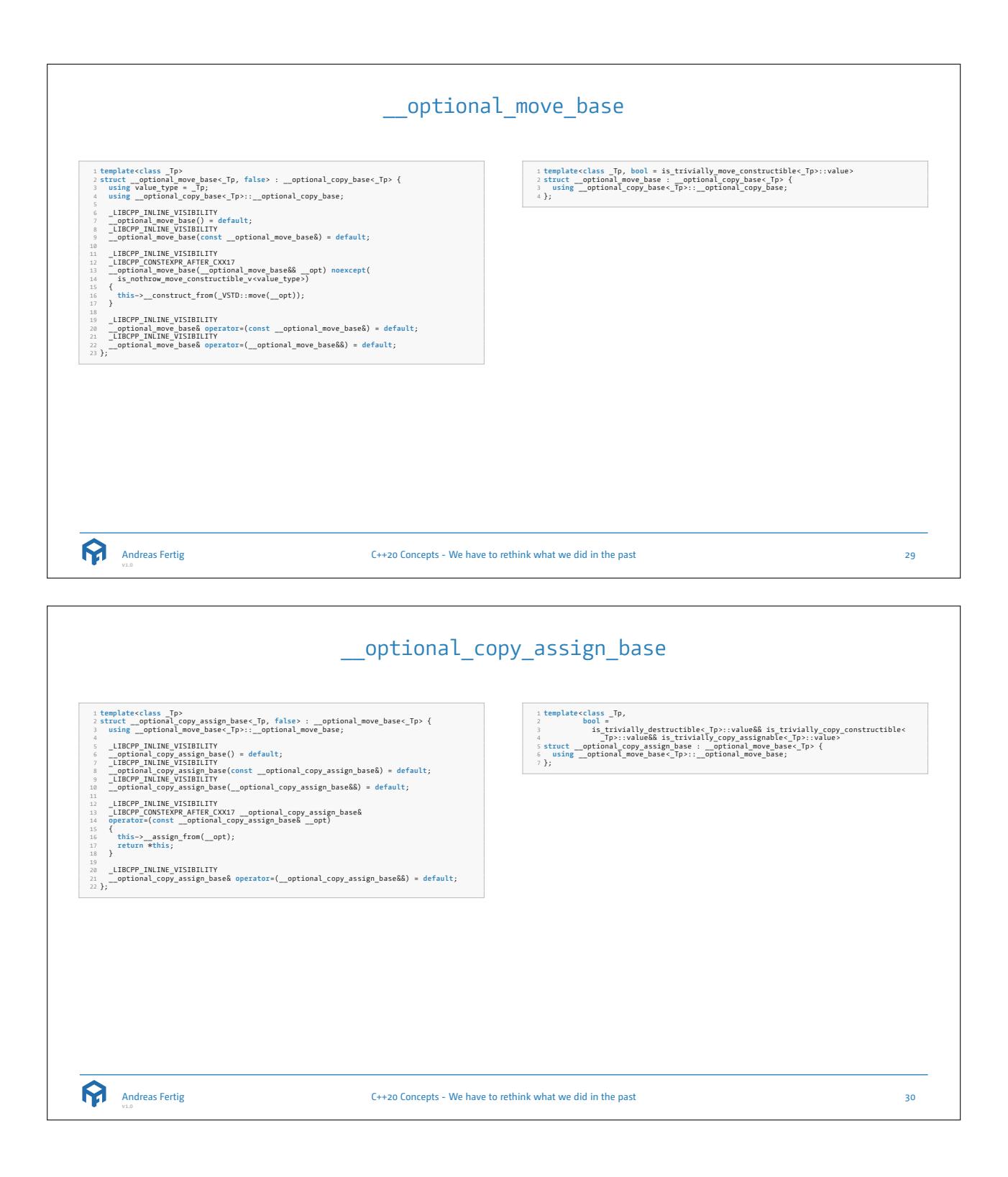

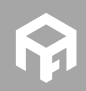

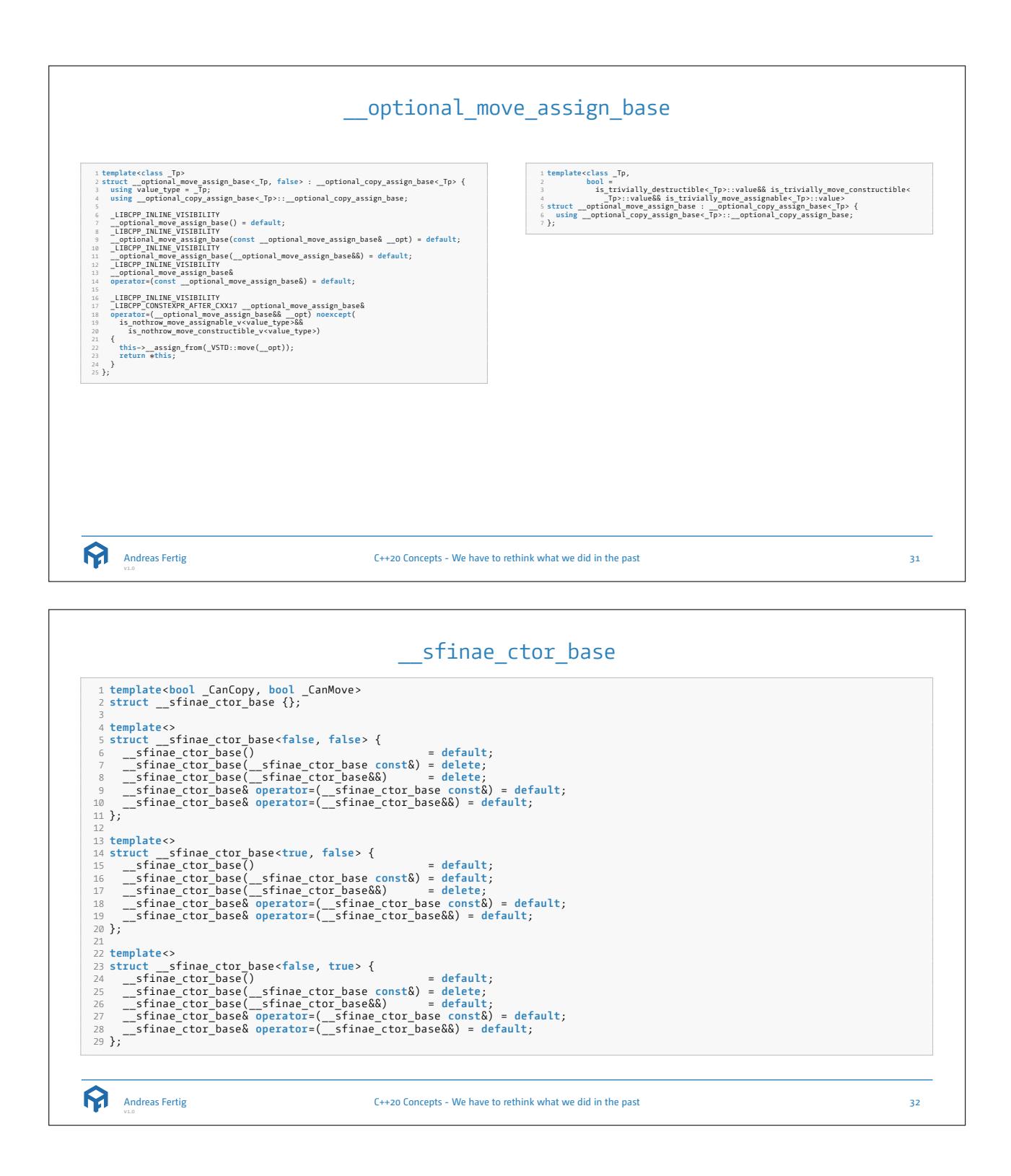

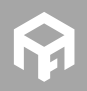

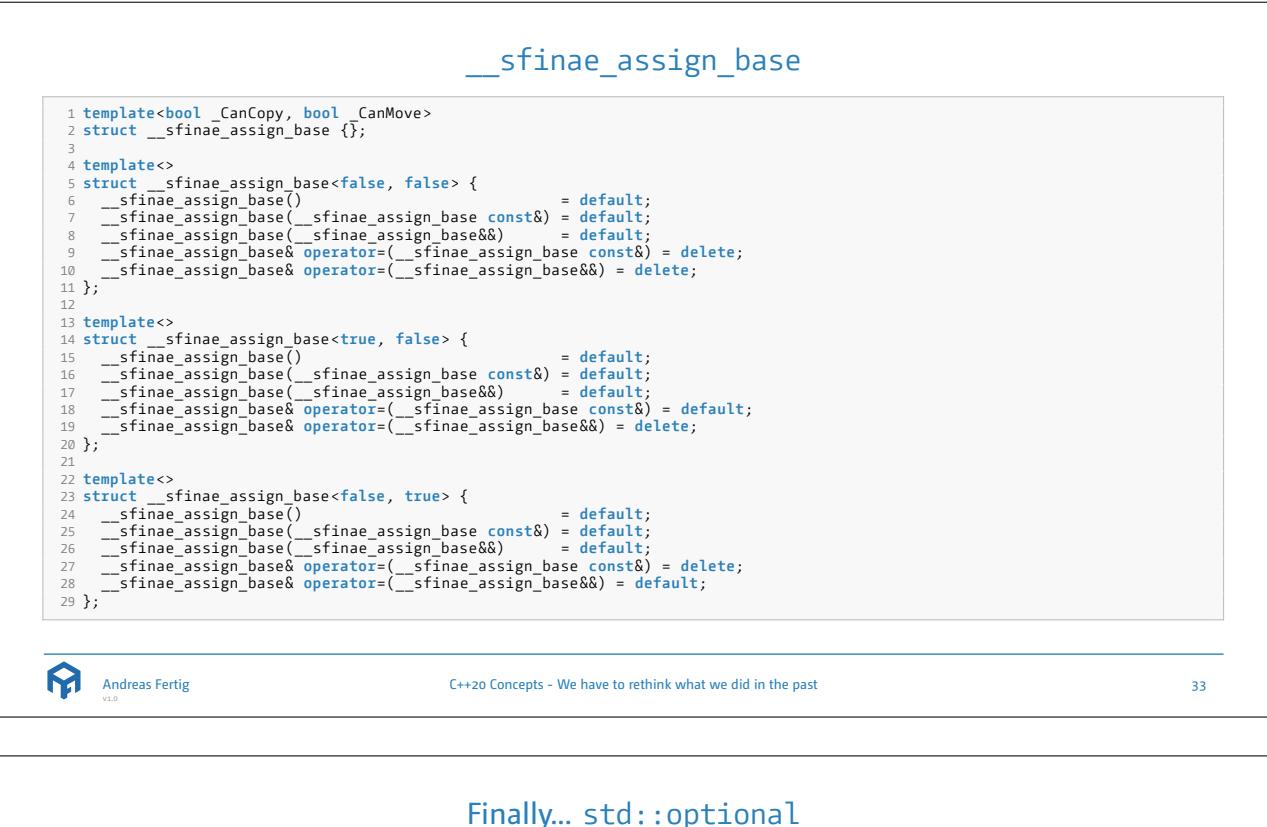

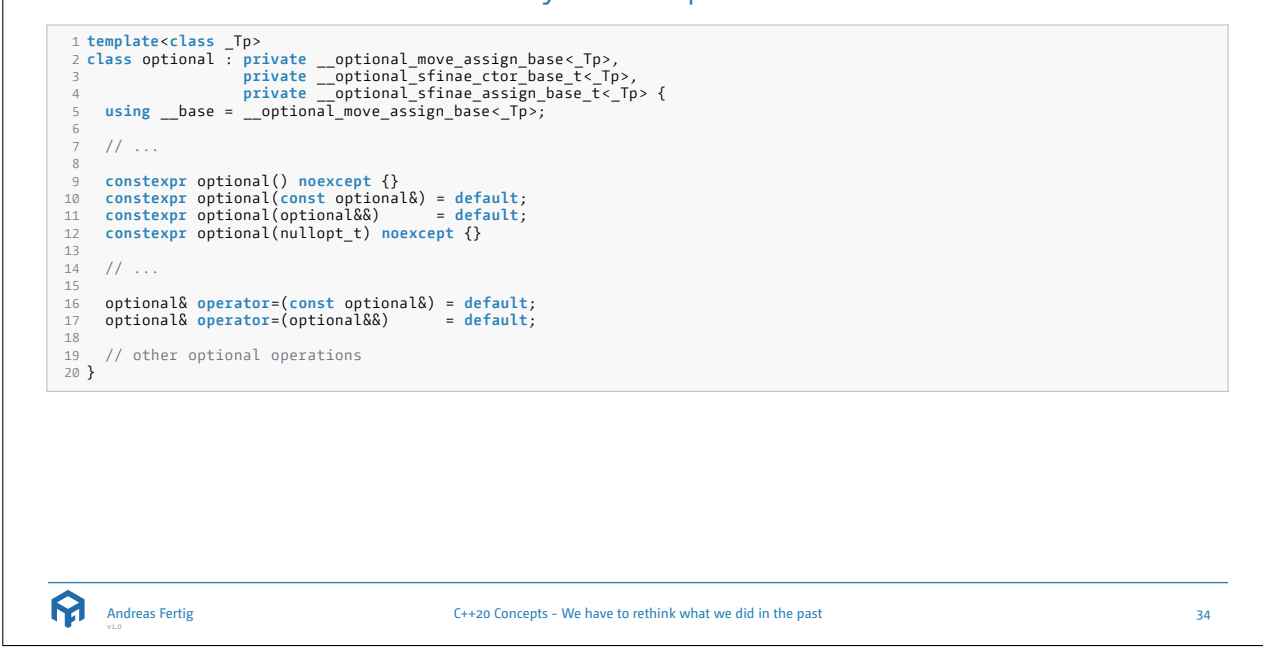

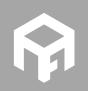

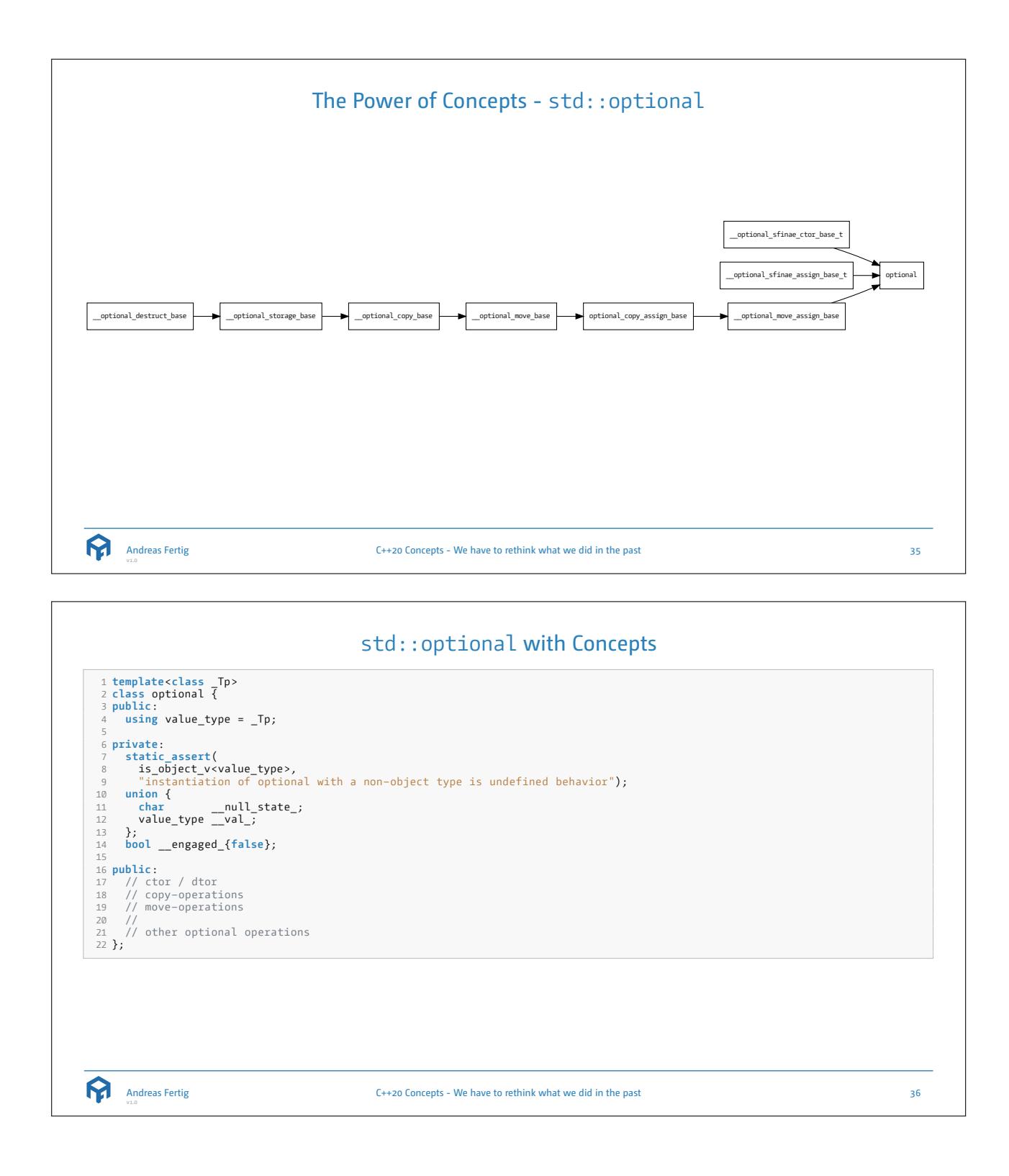

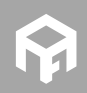

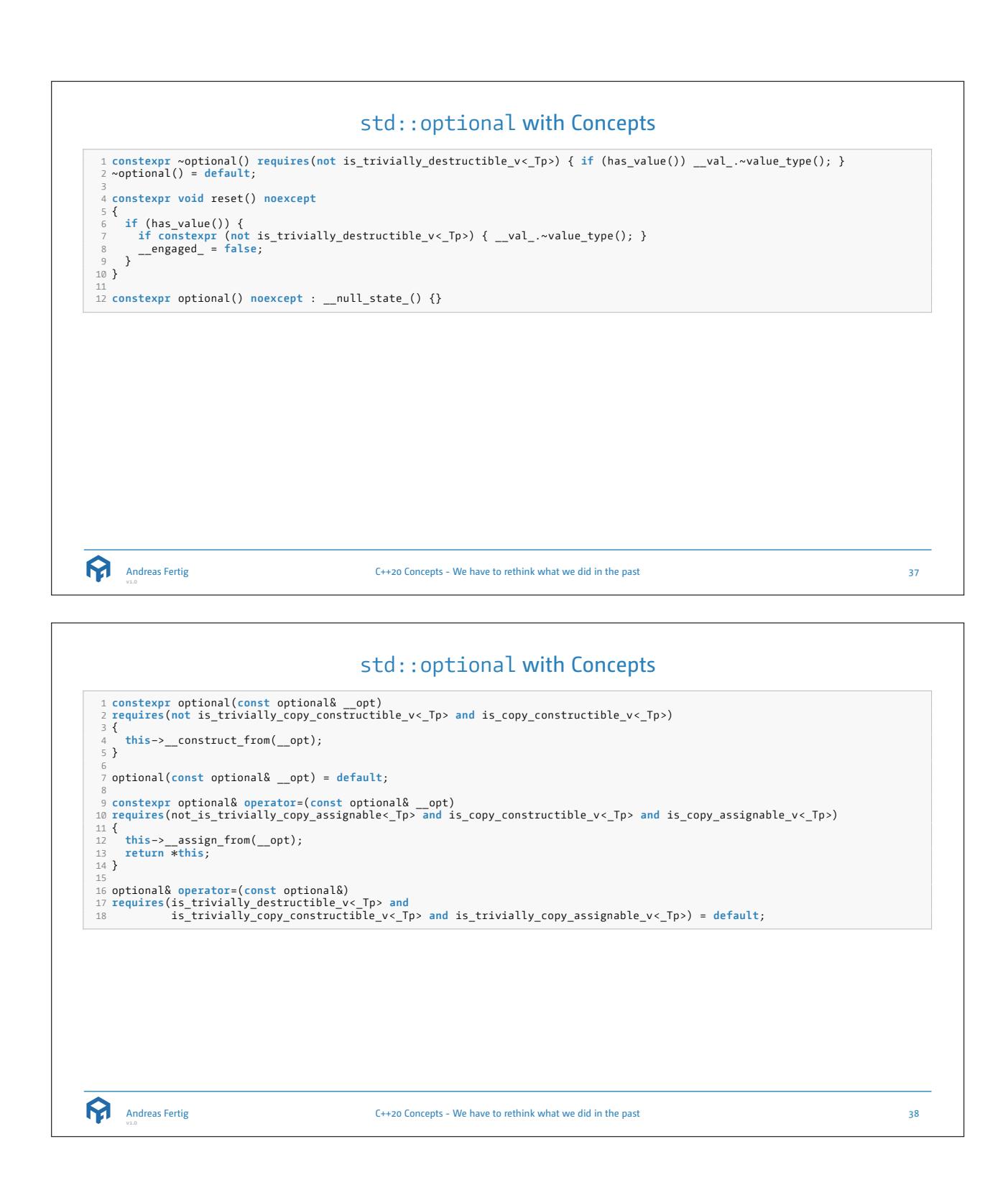

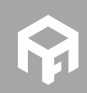

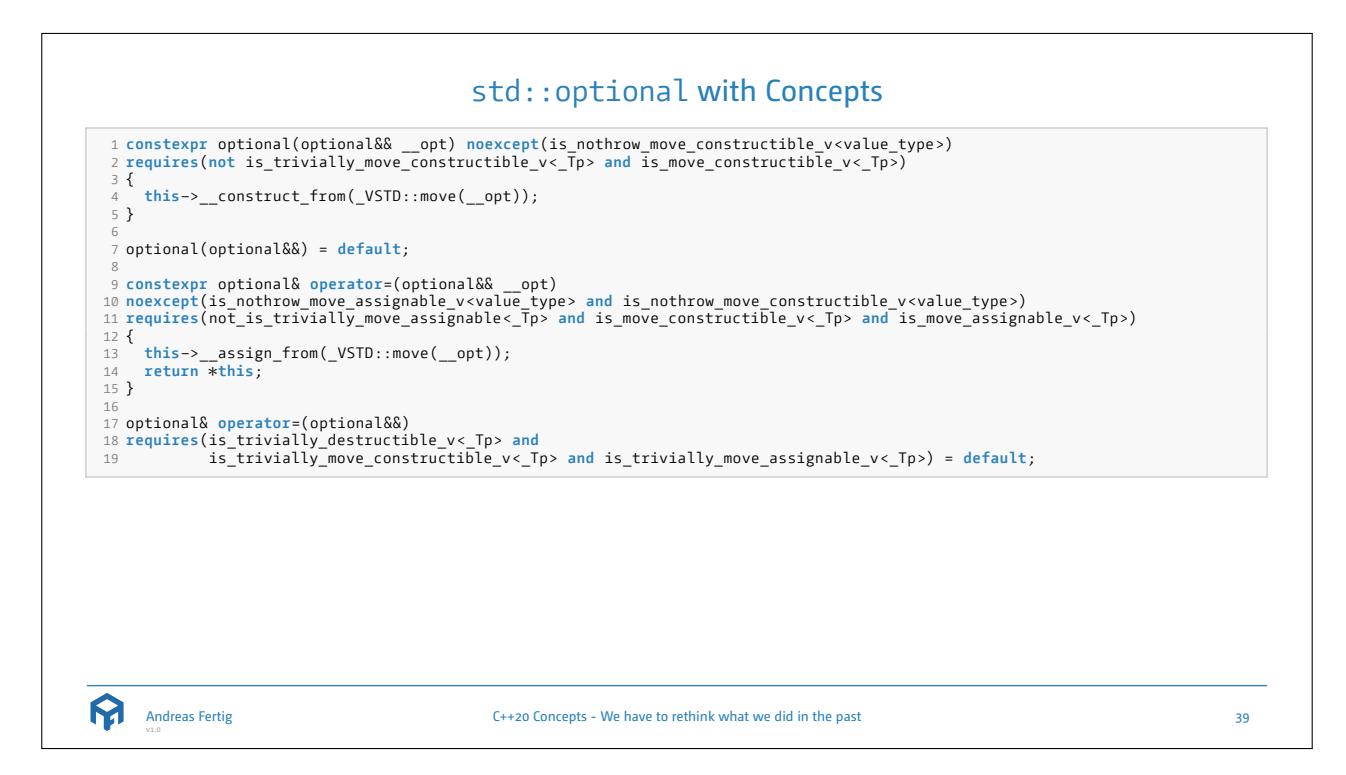

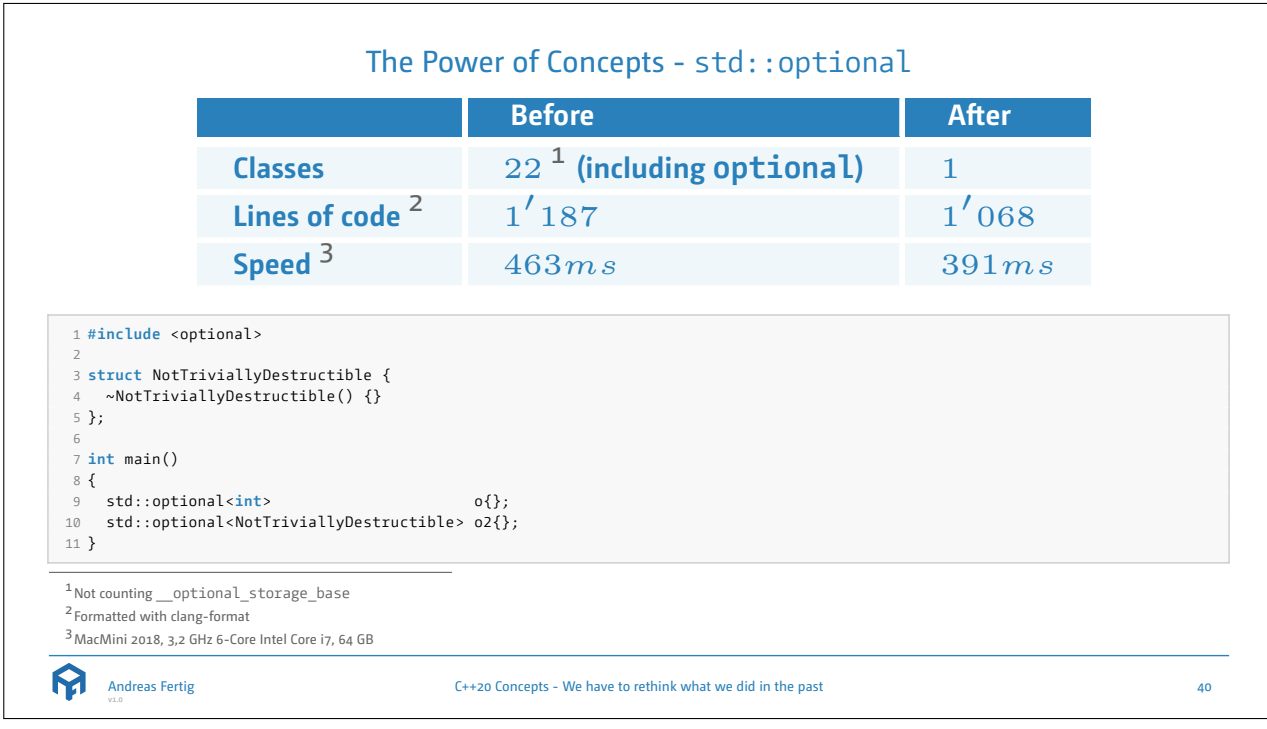

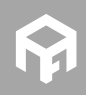

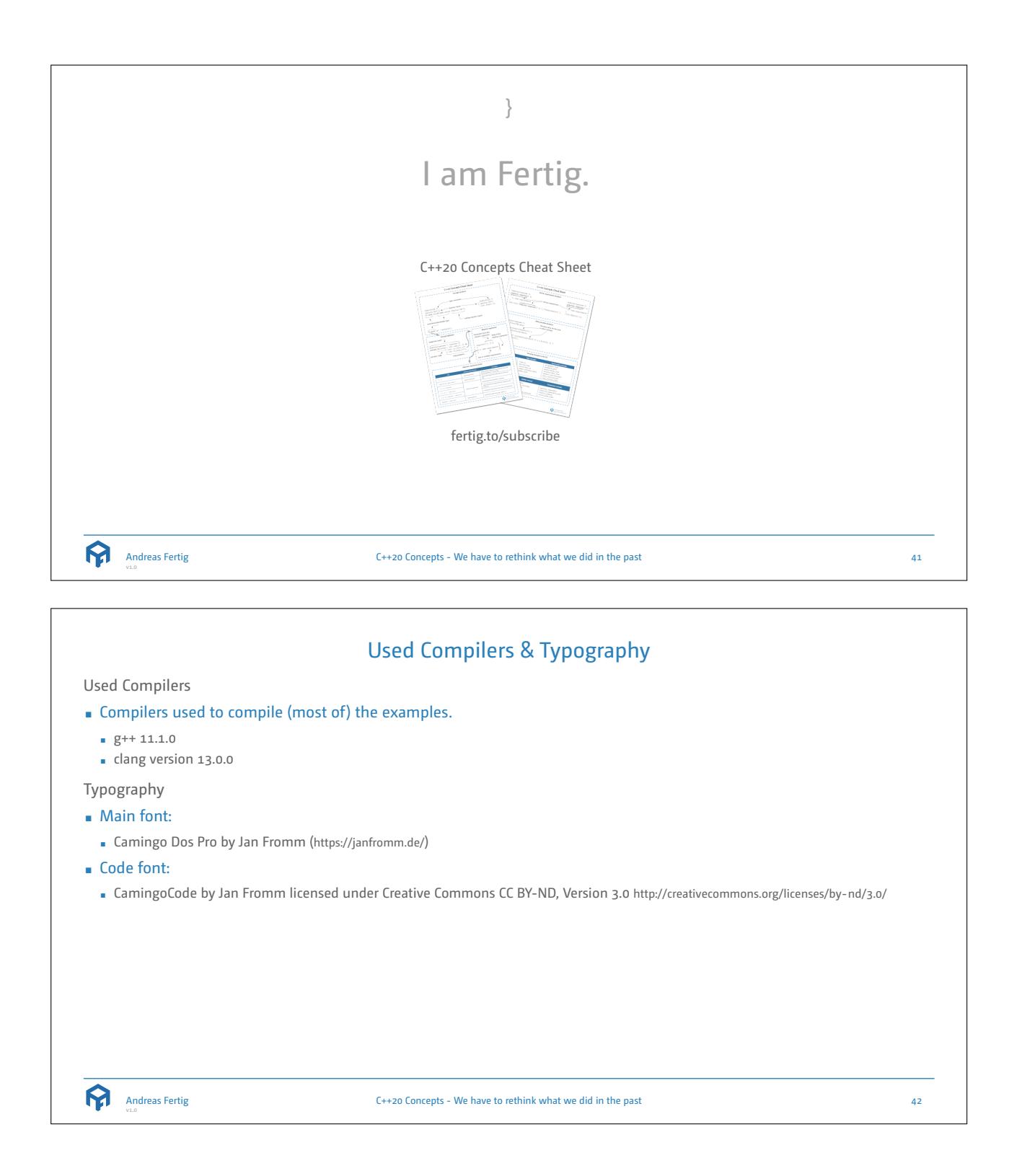

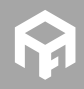

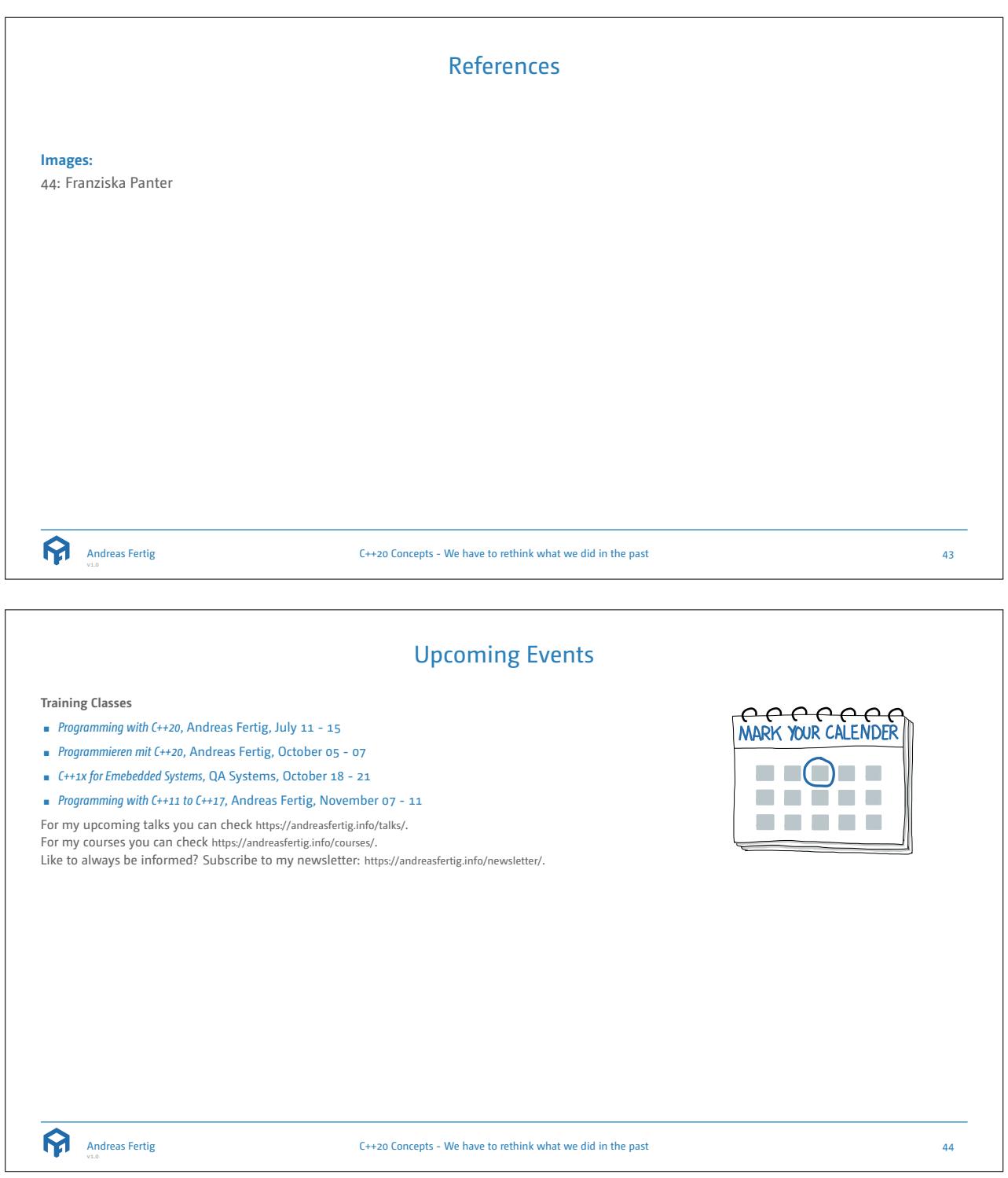

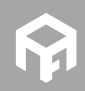

## About Andreas Fertig

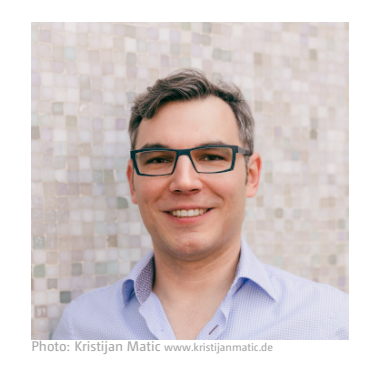

Andreas Fertig, CEO of Unique Code GmbH, is an experienced trainer and lecturer for C++ for standards 11 to 20. Andreas is involved in the C++ standardization committee, in which the new stan-

dards are developed. At international conferences, he presents how code can be written better. He publishes specialist articles, e.g., for iX magazine, and has published several textbooks on C++.

With C++ Insights (https://cppinsights.io), Andreas has created an internationally recognized tool that enables users to look behind the scenes of C++ and thus to understand constructs even better.

Before working as a trainer and consultant, he worked for Philips Medizin Systeme GmbH for ten years as a C++ software developer and architect focusing on embedded systems.

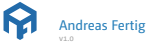

C++20 Concepts - We have to rethink what we did in the past 45

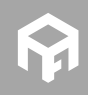